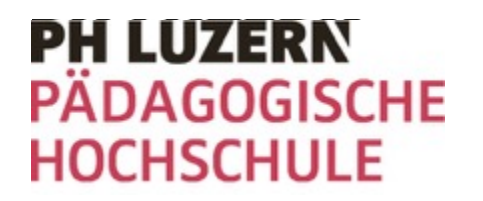

# **Bildnerisches Gestalten**

# »Vom bewegten Bild zum Film»

**weitergeben.**

#### **Inhaltsverzeichnis**

- **1. Kurzübersicht über das ganze Unterrichtsvorhaben**
- **2. Dokumentation der erarbeiteten Inhalte zu Prozessen und Produkten der Lernenden und Lehr-Lernarrangements (Materialien, Verfahren)**
- **3. Kompetenzbeschreibungen mit Kompetenzstufenbeschreibungen (BG.2…)**
- **4. Zusätzliche Dokumente: Grobplanung, Kriterienund Bewertungsraster, Arbeitsblätter**
- **5. Kontaktadresse zebis**

# **Vom bewegten Bild zum Film: Belebte**

**Gegenstände Unterrichtseinheit von Meret Lustenberger**

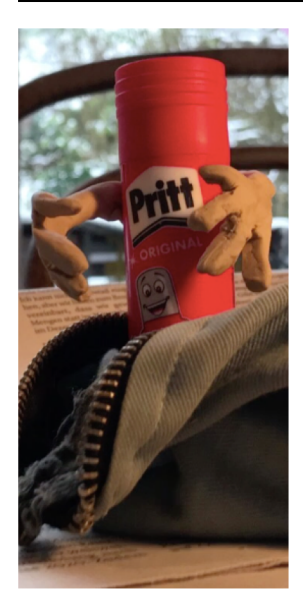

#### **Vom Bild als Ausgangspunkt zum eigenen Animationsfilm**

Die Schülerinnen und Schüler bauen in dieser Unterrichtseinheit ihr Wissen zum Thema "bewegtes Bild" und "Film" auf, indem sie diesen Wandel Schritt für Schritt mit eigenen Erfahrungen nachvollziehen können. Vom ersten Daumenkino und der Feststellung, dass bewegte Bilder als Filme wahrnehmbar sind, gelangen die SuS über das Erstellen eines Storyboards und dem Kennenlernen des Materials Plastilin zu ihrer eigenen Knetanimation. Dabei stellen sie sich die Frage, was die Gegenstände in unserem Schulzimmer tun, wenn sie unbeobachtet sind und wie sie mithilfe von Plastilin zum Leben erweckt werden.

#### **Thema: Was?**

Mit dem Bild als Ausgangspunkt anhand von Erprobungen und Erfahrungen zum eigenen Animationsfilm. Die SuS lernen die Funktionsweise von unserem Auge und die Wahrnehmung von schnellen Bildabfolgen als Film kennen. Anschliessend werden Ideen und Vorstellungen entwickelt, die zu einer eigenen Geschichte und derer Verfilmung führen.

#### **Bildsprache / Verfahren: Wie?**

Bewegung wahrnehmen und durch minimale Bildveränderungen entstehen lassen Geschichten erfinden und Kreativität walten lassen Formen erkennen und verändern können

#### **Bildnerische Materialien / Werkzeuge: Womit?**

Edding, Papier, Bleistift, Plastilin, Schere, Handy, Stativ, Schulzimmergegenstände, Klebeband, Lineal, StopMotion App

#### **Wie könnte es weitergehen?**

Mit dem neu gewonnenen Wissen über die Funktionsweise von bewegten Bildern könnte übergegangen werden in die real Filmwelt und auch dort vertieft Einblicke gegeben werden. Vor allem leistungsstärkere SuS könnten in die Welt der Filmproduktion eintauchen, selber einen Film planen, aufnehmen und schneiden.

#### **Zusätzliche Informationen**

15.02.22 3 Die Unterrichtseinheit richtet sich nach einer 2. Sekundarstufe, insgesamt sind 8DL geplant. Es können jedoch einzelne Teilschritte auch weggelassen werden, um die Einheit zu verkürzen. Materialtechnisch ist vorausgesetzt, PH Luzern / dass alle SuS über ein eigenes Smartphone mit guter Kamera verfügen. nic / Unterricht BG nachbereiten, dokumentieren und präsentieren für Veröffentlichung auf zebis

## **Doppellektion I + II**

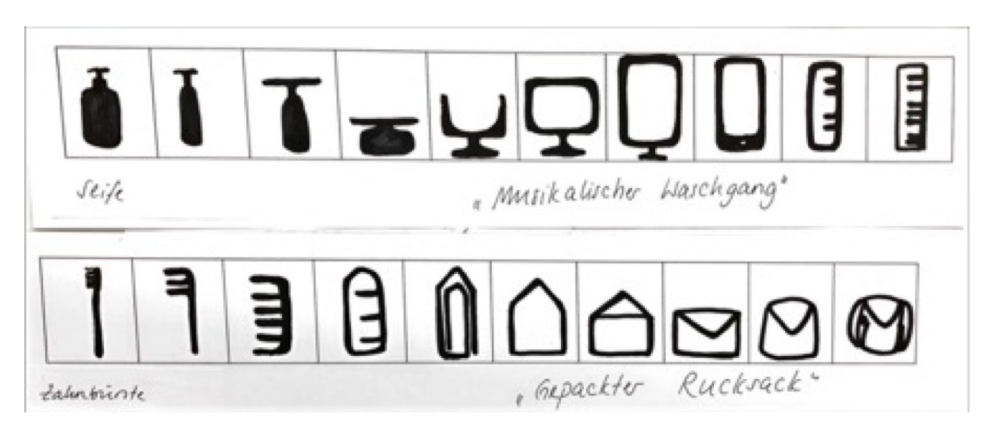

**Ka**: Metamorphose eines alltäglichen Gegenstandes in Anlehnung an Nanne Meyer (Kunstbeispiel Metamorphose). Die SuS schreiben einen Begriff eines Gegenstandes, welchen sie täglich brauchen, auf einen Zettel. Die LP mischt diese und verteilt sie neu in der Klasse. Den erhaltenen Gegenstand zeichnen die SuS mit einem dicken schwarzen Stift ins Feld ganz links. Anschliessend wird der Papierstreifen – wie eine Reihumgeschichte – immer einen Platz weitergegeben und entsprechend abgeändert. Das Resultat bleibt offen, die oder der Letzte soll die Reihe jedoch so abschliessen, dass wiederum ein erkennbarer Gegenstand entsteht. Gleichzeitig soll die Metamorphose auch betitelt werden.

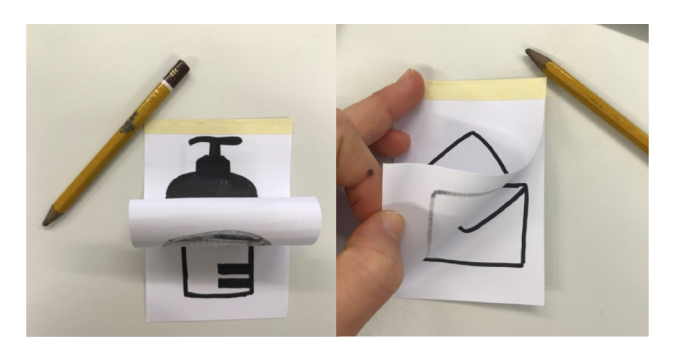

Anschliessend folgt ein Vergleich mit dem Zetteltrick. Die SuS zeichnen auf einen Zettel das erste, auf einen zweiten Zettel das letzte Bild ihres Streifens. Mit einem eingerollten Bleistift soll nun der Zetteltrick durchgeführt werden – und dabei kann festgestellt werden, dass zwischen dem ersten und letzten Bild einige Zwischenschritte fehlen, damit das Auge eine sinnvolle und logische Bewegung wahrnehmen kann. Deshalb soll nun ein «funktionierendes» Beispiel folgen, bei dem zwei aufeinander folgende Zeichnungen übernommen werden und anhand deren der Zetteltrick gelingt. Hier wird noch einmal verdeutlicht, dass unser Auge minimale Änderungen von einem zu einem nächsten Bild als Bewegung wahrnehmen kann.

### **Doppellektion I + II**

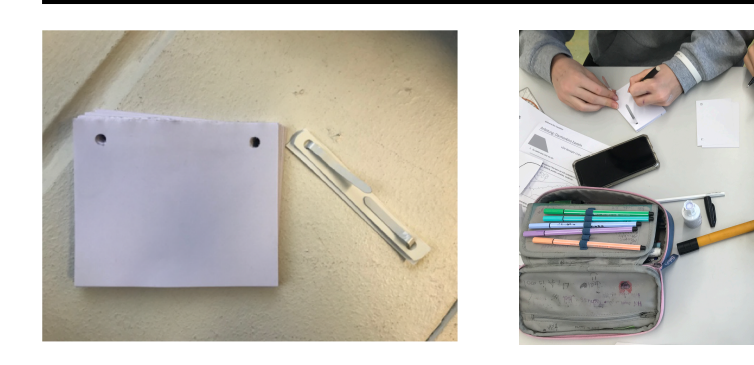

**Ea**: Durch die Konfrontation in Ka1 soll nun das Wissen erarbeitet werden, indem ein eigenes Daumenkino hergestellt wird. Dies erfolgt anhand einer Anleitung, wie das Daumenkino zusammengestellt werden muss und einer Erklärung darüber, wie das Daumenkino überhaupt funktioniert. Die Abbildung zeigt den dafür notwendigen Stapel gelochter Blätter, sowie eine metallene HeGklammer, um den Stapel zusammenzuhalten. Grundlage jedes Stapels ist eine Linie, die sich verändern soll im Verlaufe des Daumenkinos. Dabei kann sie steigen, sinken, wellende Bewegungen machen, zackig werden, sich zu Punkten wandeln etc. Damit die einzelnen Zwischenschritte möglichst klein gehalten werden können, sollen die SuS mit einem dicken schwarzen Stift arbeiten. Somit kann das neue Blatt auch ohne Lichtpult oder ohne ans Fester geklebt werden zu müssen durchgepaust werden. Die genaue Anleitung kann dem AB im Anhang entnommen werden.

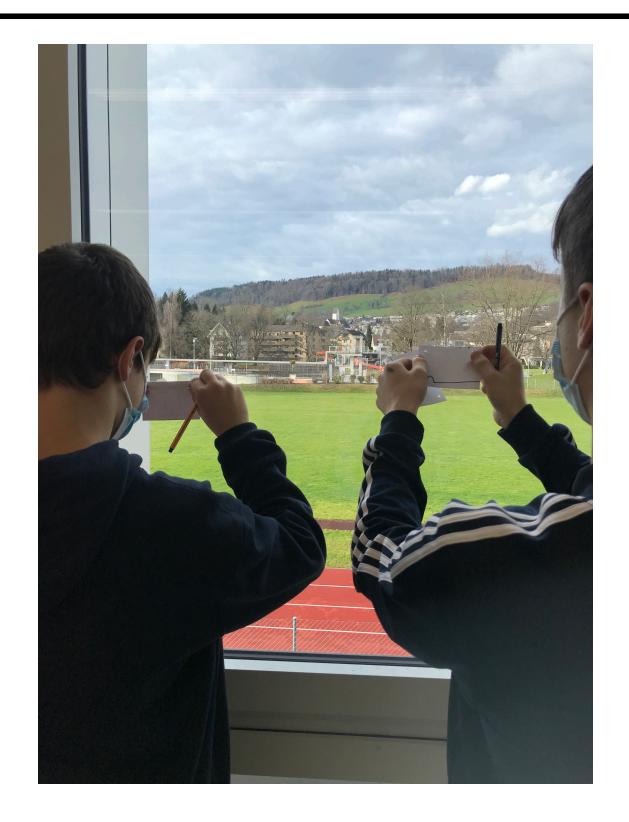

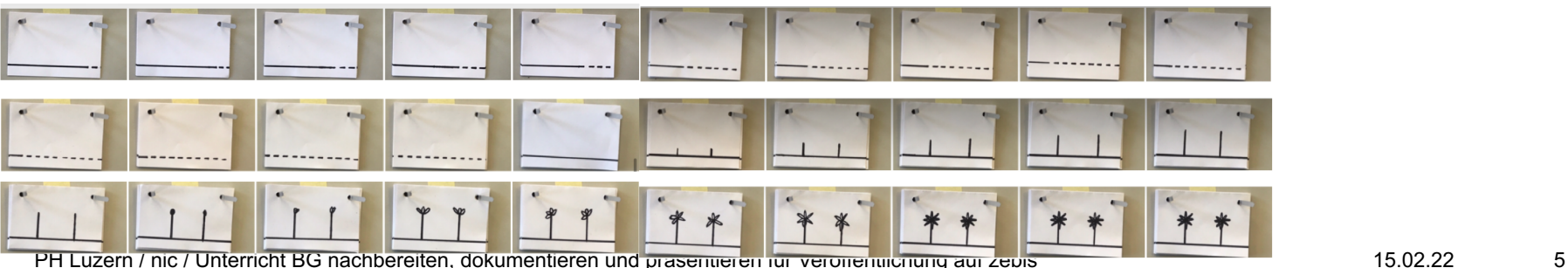

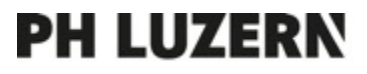

### **Doppellektion III**

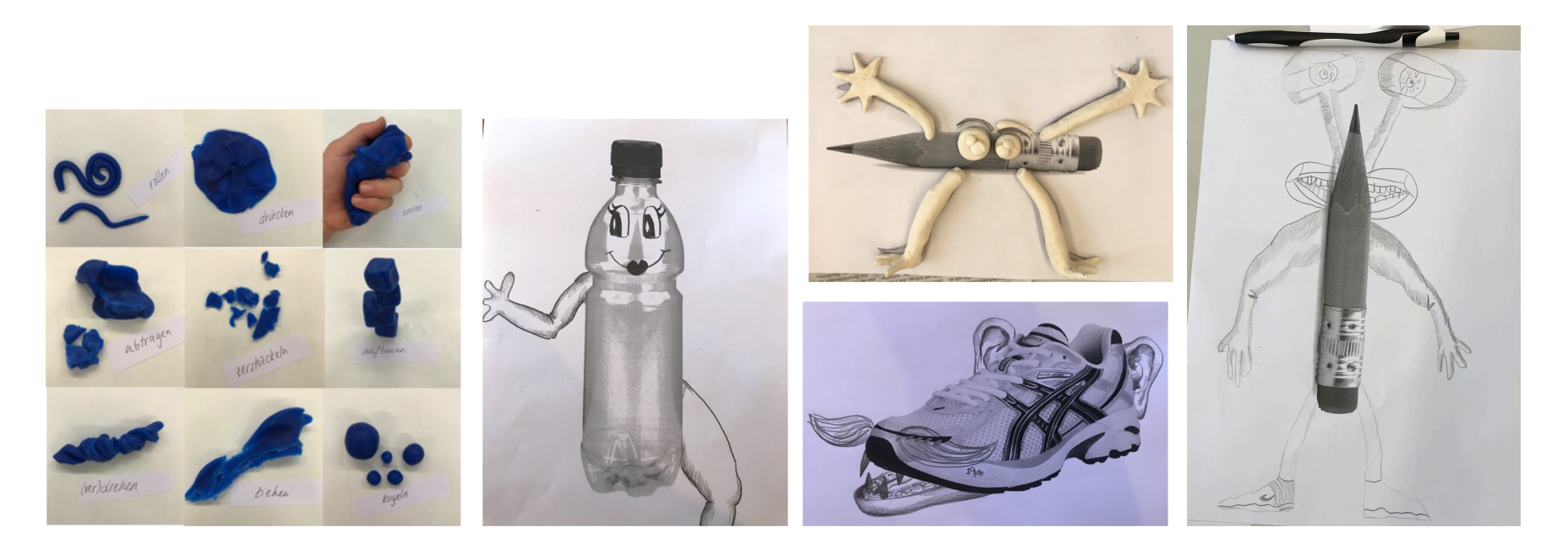

Ea: Die Erarbeitungsaufgabe ermöglicht den Aufbau des Wissens im Umgang mit dem Material.

Dazu machen die SuS erste Erfahrungen im Umgang mit Plastilin. Die LP gibt Begriffe wie «rollen, drücken, kneten, zerstückeln...» vor, wobei die SuS dann jeweils ein Stück Plastilin erhalten und dieses Stück dementsprechend bearbeiten. In der folgenden Abbildung sind die Begriffe inklusive der möglichen Bearbeitungen abgebildet. Zusätzlich kann noch darauf eingegangen werden, was die SuS sonst noch denken, was man damit machen kann – oder eben nicht.

Sobald die SuS mit dem Material «warm» geworden sind, und das Plastilin selbst auch formbarer geworden ist, erhalten sie den Auftrag, einen Gegenstand aus dem Schulzimmer zu «beleben». Dazu stehen verschiedene Abbildungen von Gegenständeausgedruckten zur Verfügung. Die SuS suchen sich einen Gegenstand aus und überlegen sich, wie man diesen konkret beleben könnte. Dabei können Körperteile angesetzt und frei erfunden werden. Bedingung ist nur, dass das Material Plastilin eingesetzt wird. Erproben können die SuS das Material gleich auf dem Bild selbst: d.h., sie zeichnen es vor, formen es anschliessend nach.

# **Doppellektion IV**

**Va**: Als Einleitung folgt ein Input zur Filmgeschichte. Siehe dazu das AB im Anhang. Aufbauend darauf wird in Zweiergruppen ein erster kurzer Animationsfilm aufgenommen, indem die SuS direkt die Anleitung für die Stop-Motion-App (ebenfalls im Anhang zu finden) umsetzen können und gleichzeitig auch das erprobte Material einsetzen. Die Aufgabe lautet, von einer Plastilinkugel ausgehend Bewegung darzustellen und die Kugel von Bild zu Bild zu verändern. Dabei kann sie sich so verformen, wie es das Material dann eben zulässt und in dieser Art eine kurze Geschichte der Kugel erzählen. Die eigene Erprobung zu dieser Aufgabe ist unter folgendem Link abrufbar:<https://drive.switch.ch/index.php/s/nh1CWo3gHMs1uJr>

Eine Arbeit von zwei Schülerinnen wird hier in einzelnen Bildern dargestellt:

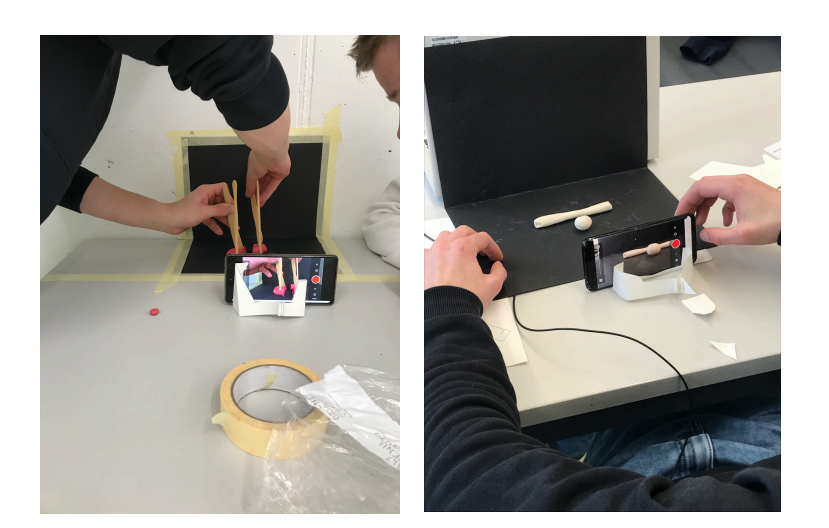

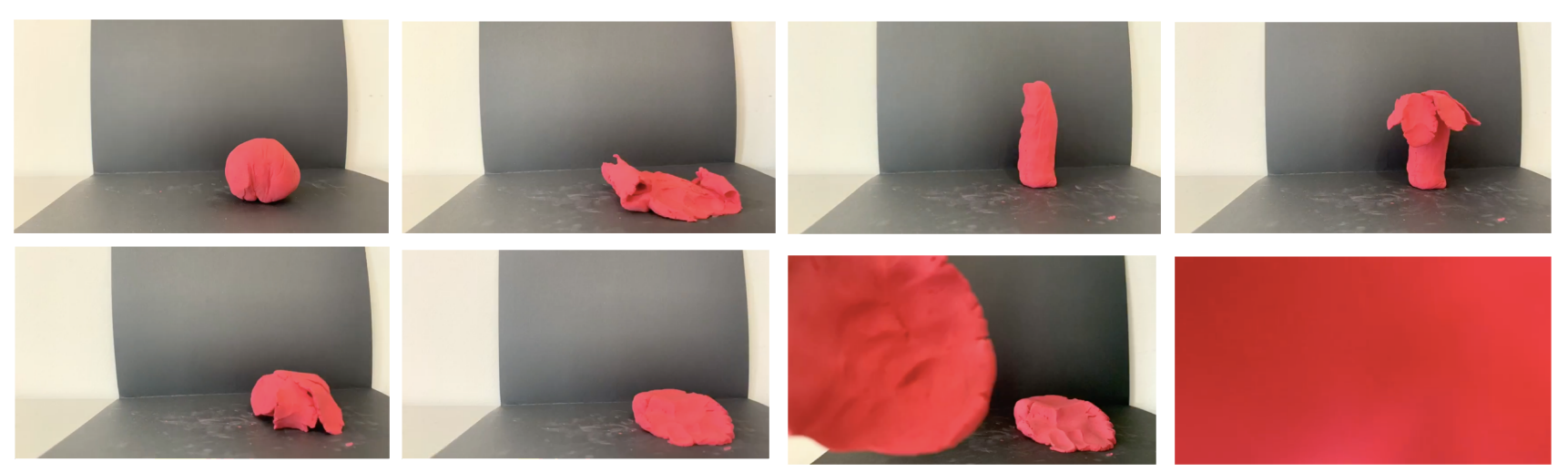

PH Luzern / nic / Unterricht BG nachbereiten, dokumentieren und präsentieren für Veröffentlichung auf zebis 15.02.22 15.02.22 7

# **Doppellektion V**

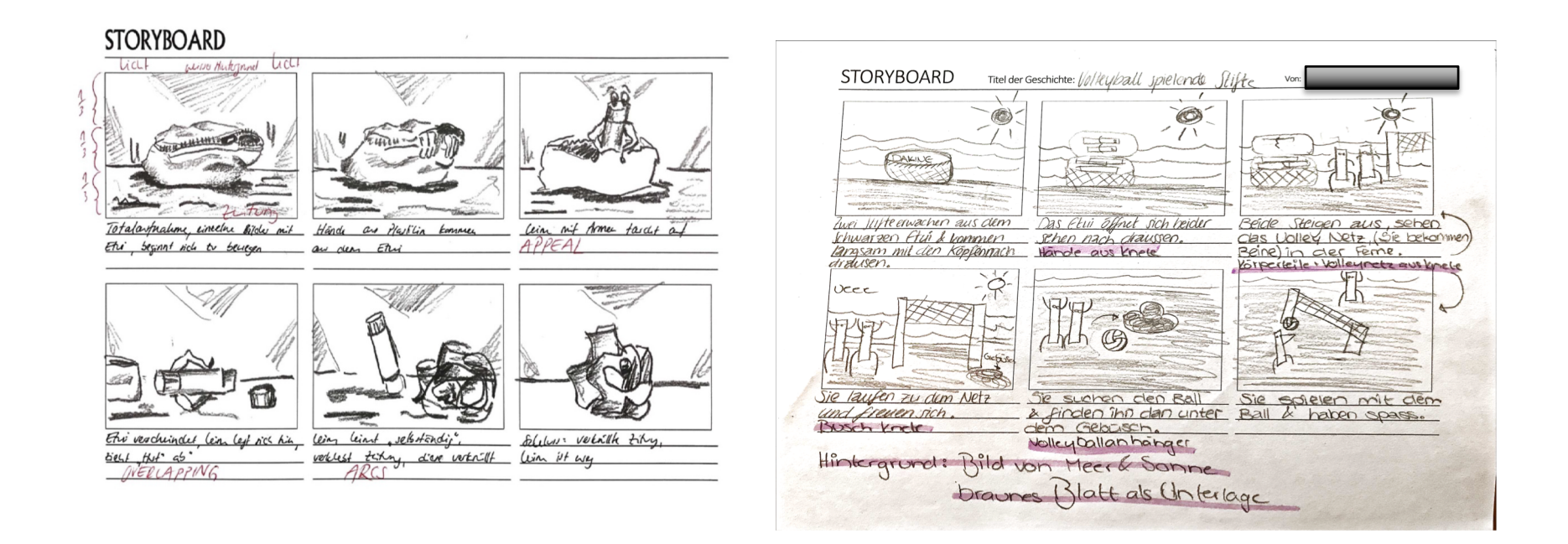

Sa: In denselben Zweiergruppen nehmen die SuS anschliessend eine weitere Knetanimation auf zum Thema "Unbeobachtete Gegenstände". Dabei suchen sich die SuS einen Gegenstand aus dem Schulhaus aus, welchen sie für die Geschichte miteinbeziehen möchten. Das kann ein Gegenstand aus dem Etui (Stift, Gummi, Schere...), dem Zimmer (Buch, Heft, Stuhl...) oder evtl. auch der Turnhalle (Ball) sein → Die SuS können sich Inspiration holen aus der Doppellektion III und auf diese Erfahrung zurückgreifen. In einem zweiten Schritt denken sie sich eine Geschichte aus, welche sie ineinem Storyboard festhalten und machen sich Gedanken dazu, wie das Plastilin als Hilfsmittel eingesetzt werden sollte, um die Gegenstände "bewegen" zu lassen. Damit die SuS wissen, wie ein Storyboard aussieht und was die LP erwartet, wird ein Beispiel gezeigt und miteinander besprochen. Im Storyboard sollen also nebst 6 Skizzen auch Notizen zur Geschichte, zum Hinter- und Untergrund und zu den Gegenständen gemacht werden. Zudem soll klar ersichtlich sein, welche Rolle das Plastilin einnimmt: Wird es zu einer zweiten Figur oder "belebt" es den ausgesuchten Gegenstand, indem er zum Beispiel Arme oder Beine erhält?

# **Doppellektion VI + VII**

**Sa:** Nachdem die Teams das Storyboard der LP gezeigt haben, können sie sich an die vorgestellte Figur machen, indem sie den Gegenstand entsprechend mit Plastilin abändern. Im folgenden Beispiel wurden zwei Arme geknetet, welche am Gegenstand "Leim" befestigt werden und ihn somit zum Leben erwecken. Der Leimstift, wie dies dem Storyboard zu entnehmen ist, wird also, sobald er unbeobachtet ist, selbständig und macht sich an die Arbeit, eine Zeitung zu verkleben. Auch diese macht sich anschliessend selbständig und klebt sich selbst zu einem Papierball. Die Erfahrung hat gezeigt, dass Plastilin schnell austrocknet. Deshalb sollen die geformten und vorbereiteten Elemente bei Nichtgebrauch – vor allem auch während des längeren Unterrichtsunterbruches – in einem verschlossenen und beschrifteten Raschelsäckchen verstaut werden.

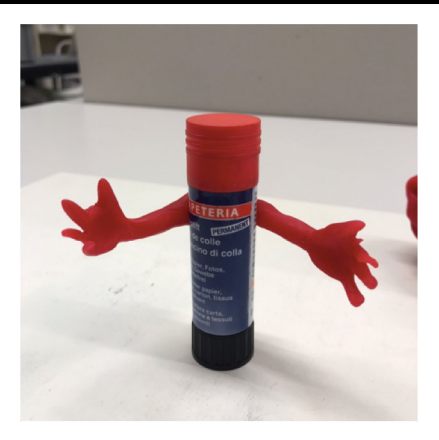

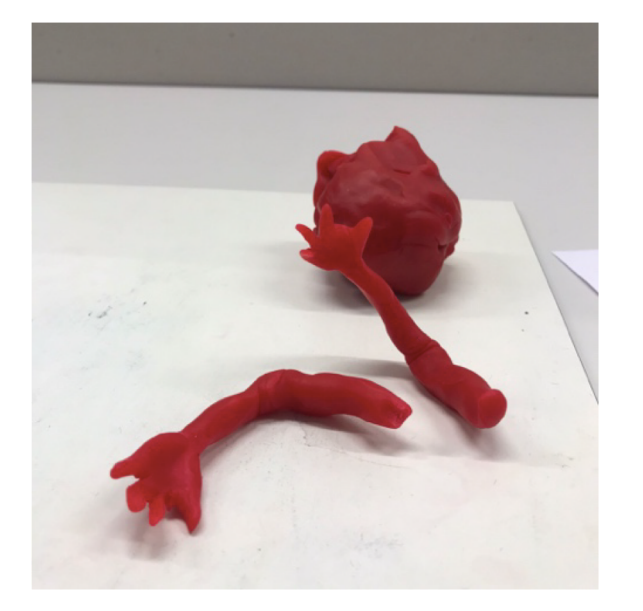

Ist die Geschichte vorbereitet, sind die Plastilinelemente geformt und haben die SuS die Anleitung verstanden, soll das benötigte Material bereitgelegt werden. In diesem Fall gehören dazu das gebastelte Stativ, ein geeigneter Hintergrund, ein Untergrund, eventuell eine Lichtquelle und zusätzliche Materialien (vgl. auch AB "Geschichte des Films" und die dort aufgelisteten wichtigen Elemente der Kameraperspektive). Wenn die SuS Plastilin auch für die Gestaltung der Umgebung einsetzen und diese über mehrere Wochen so bleiben soll, eignet sich auch die Arbeit in einem Deckel einer Schuhschachtel, wo das Material stets am gleichen Ort bleibt. Dazu werden die SuS in der Lektion zuvor darauf aufmerksam gemacht, dass bei Bedarf eine Schuhschachtel mitgenommen werden soll.

# **Doppellektion VI + VII**

Anschliessend folgen die Aufnahmen der einzelnen Bilder und somit des Filmes. Dieser Prozess soll durch die LP begleitet werden, falls Probleme entstehen. Die Bedienung der App ist zwar eher leicht und auch verständlich, nachdem die Anleitung richtig gelesen wurde. Trotzdem ist es hier wichtig, noch einmal zu betonen, dass Verschiebungen oder Verwacklungen möglichst vermieden werden sollten. Kommt es aber doch vor, können einzelne Bilder sofort wieder gelöscht werden. Auch soll noch einmal betont werden, dass die Aufnahmen möglichst in einer einzelnen Doppellektion aufgenommen werden sollten. Die restlichen Lektionen der Syntheseaufgabe dienen vor allem der intensiven Vorbereitung durch das Erstellen eines Storyboards, das Kneten des Plastilins, das Gestalten oder die Überlegungen zu einem passenden Hintergrund. Wurden die Aufnahmen beendet, können die SuS bei genügend Zeit noch eine Audioaufnahme machen. Auch dies wurde erprobt und auf der Anleitung festgehalten. Dort sollen die SuS möglichst auf kreative Art und Weise Geräusche oder auch Dialoge aufnehmen, welche das Gesehen und die Geschichte unterstützen.

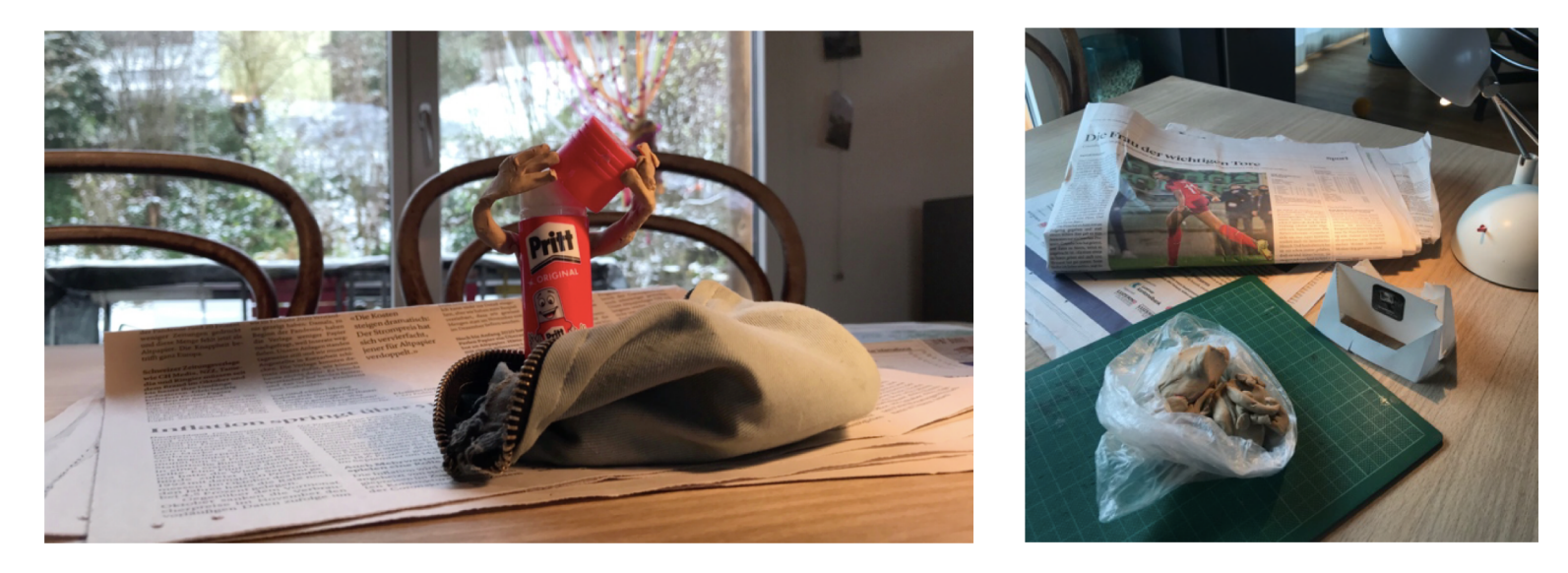

# **Doppellektion VIII**

Der fertige Film soll anschliessend auf OneDrive in einem entsprechenden Klassenordner hochgeladen und passend betitelt werden (oder anderen mögliche Plattformen, die an der jeweiligen Schule verwendet werden). Ist die Abgabe erfolgt, füllen die SuS das Beurteilungsraster für sich selbst aus, indem sie ihre eigene Arbeit in Bezug auf die Kriterien reflektieren und entsprechend Punkte verteilen. Die schlussendliche summative Beurteilung erfolgt dann aber, anhand der gleichen Kriterien, durch die LP. Sind die SuS auch damit fertig, bereiten sie sich auf die Präsentation vor, welche im Plenum in der letzten Lektion erfolgt. Dazu sollen die SuS kurz ihren Prozess aufzeigen, den Film einführen und dazu folgende Leitfragen beantworten und vorbereiten:

 $\rightarrow$  Was verbindet unsere Arbeit mit dem Thema "Vom bewegten Bild zum Film"? à*Wie sind wir auf das Thema/ die Geschichte gekommen, was waren unsere Gedanken dabei?*  $\rightarrow$ Wann und wieso haben wir Plastilin eingesetzt? à*Was ist uns sehr gut gelungen? Was könnten wir das nächste Mal verbessern?*

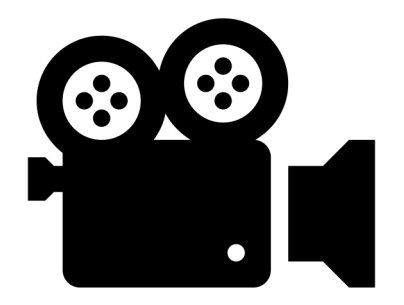

# **3. Kompetenzbeschreibungen in Ziffern aus LP21/ BG**

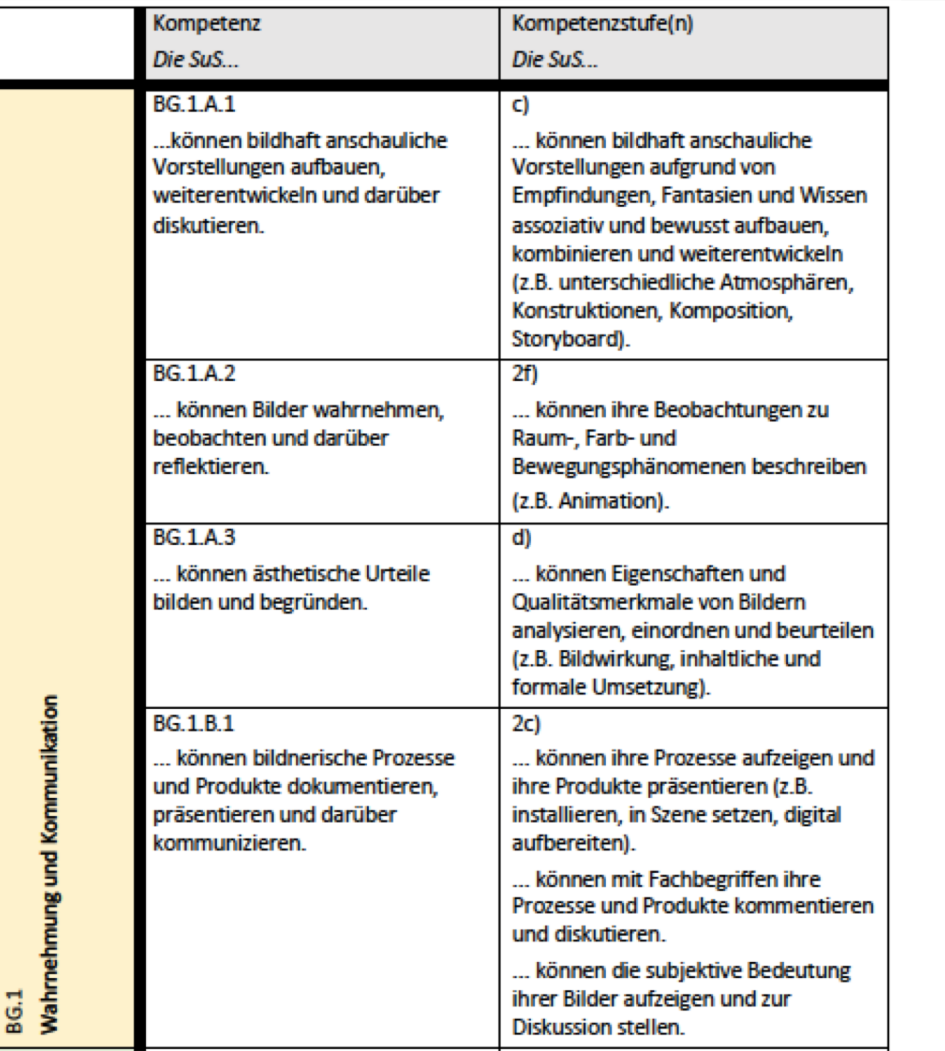

# **3. Kompetenzbeschreibungen in Ziffern aus LP21/ BG**

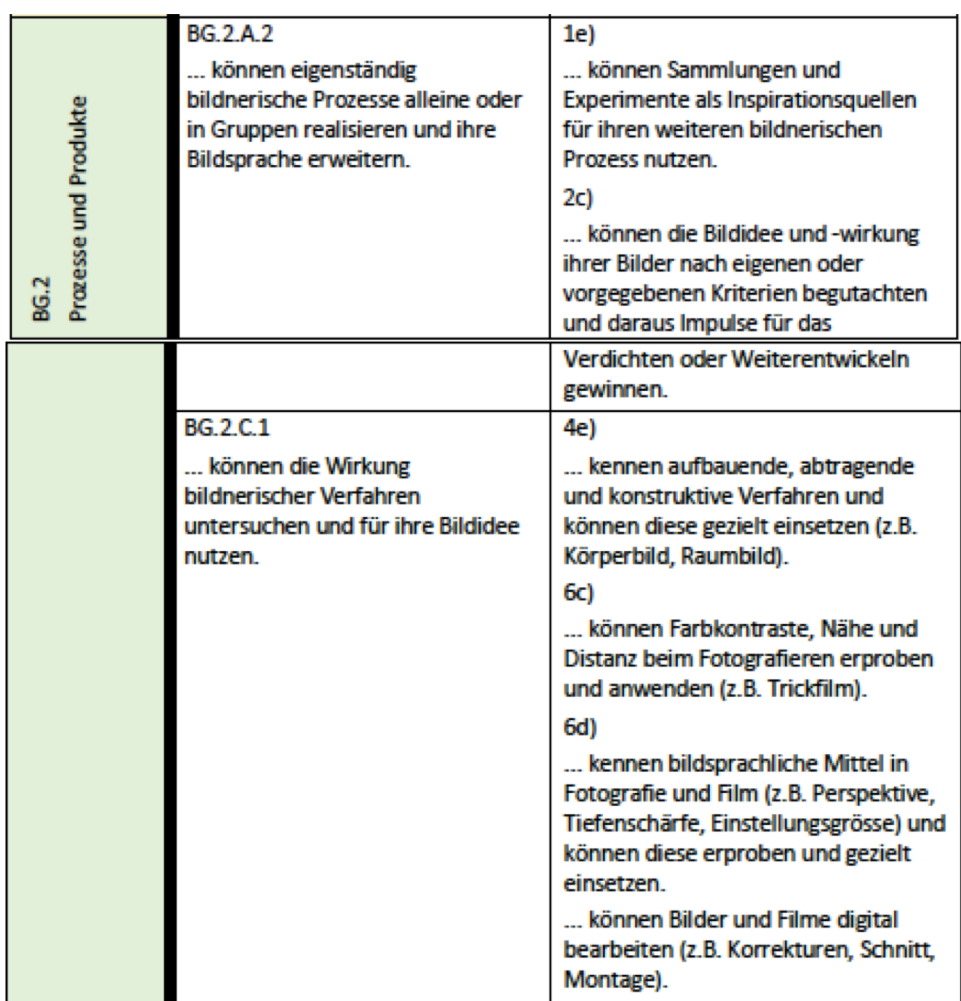

# **3. Kompetenzbeschreibungen in Ziffern aus LP21/ BG**

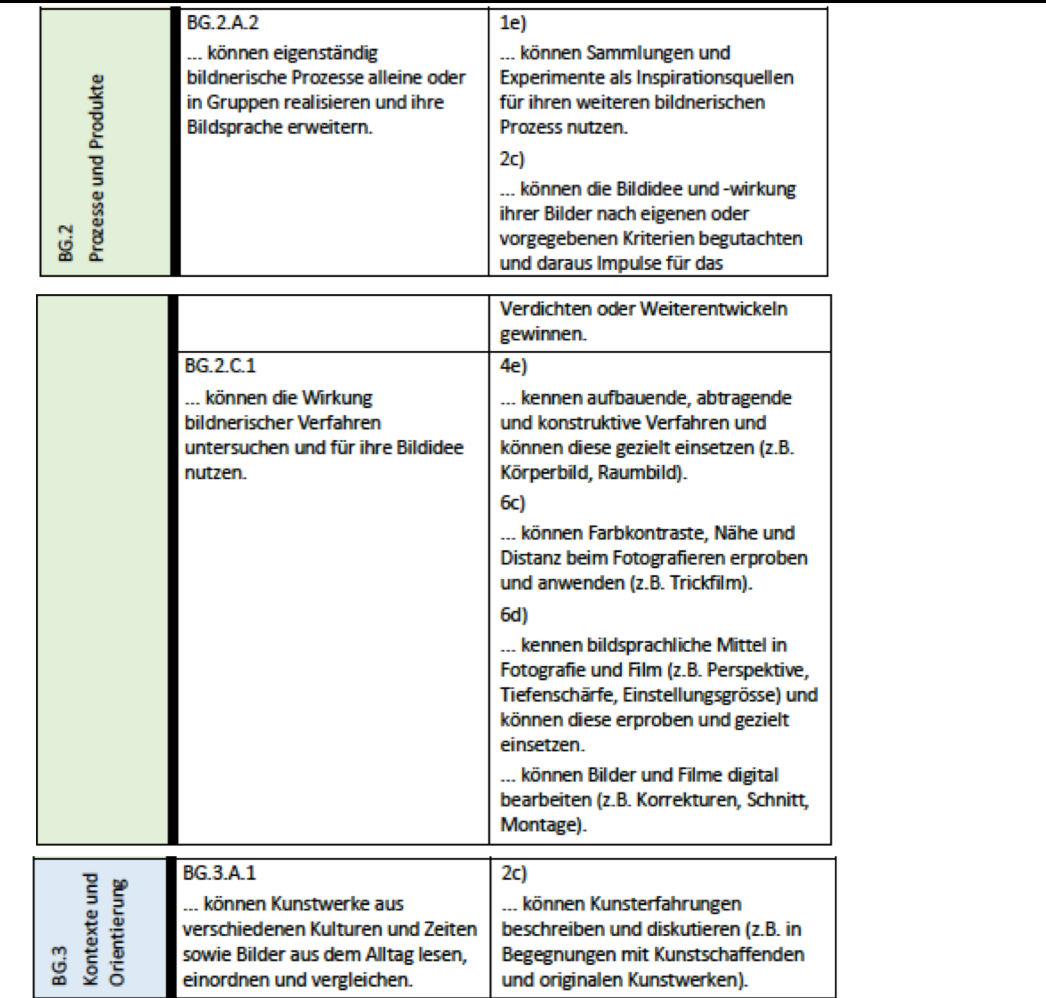

#### **4. Zusätzliche Dokumente: Grobplanung, Kriterien- und Bewertungsraster, Angaben zu Kunstbeispielen, Arbeitsblätter**

Alle in der Planung erwähnten Arbeitsblätter oder Unterlagen sind ebenfalls auf Zebis der Planung beiliegend abrufbar.

### **5. Kontaktadresse zebis BG bei offenen Fragen**

Mario Cathomen ist bereit, bei offenen Fragen Hilfe zu leisten: mario.cathomen@bkz-gs.ch